## Obsah

 $\mathbf{w}$ 

Ø,

Z.

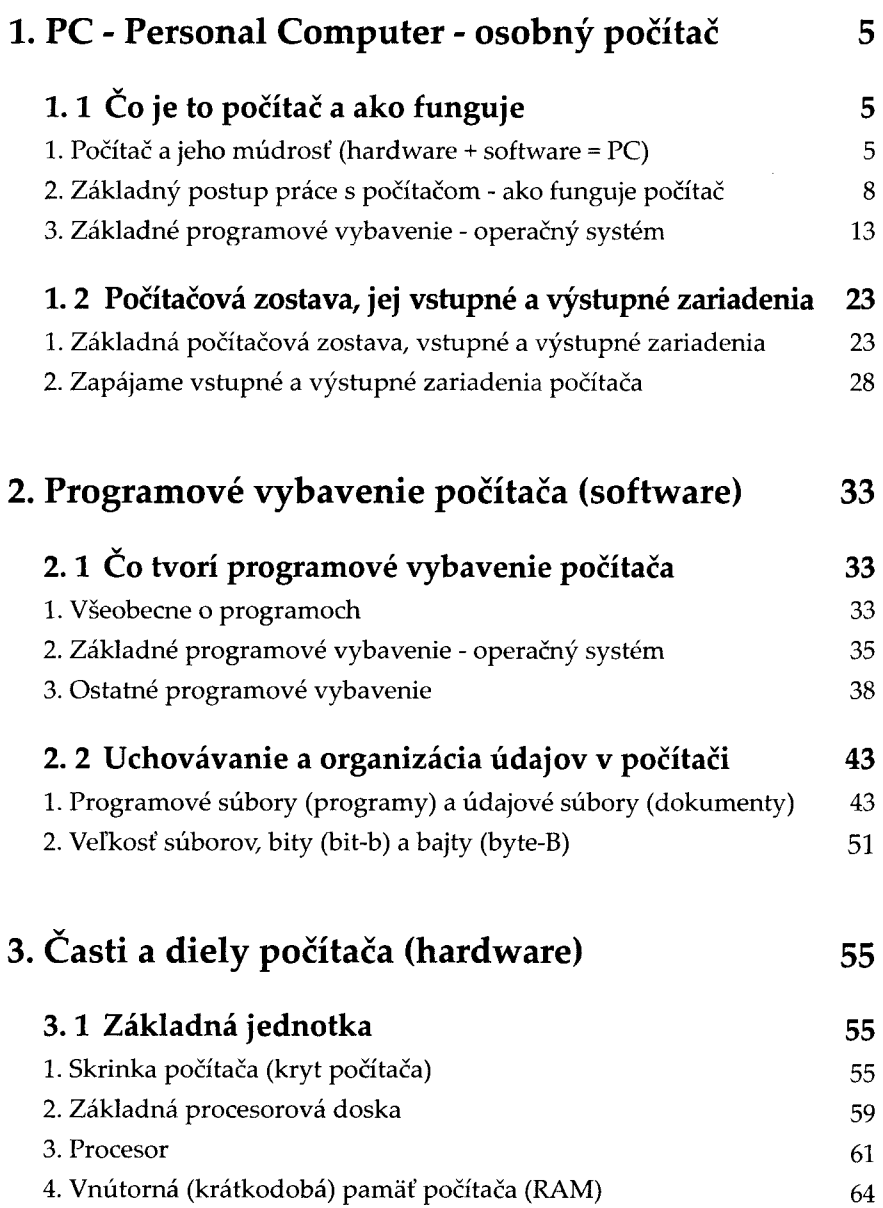

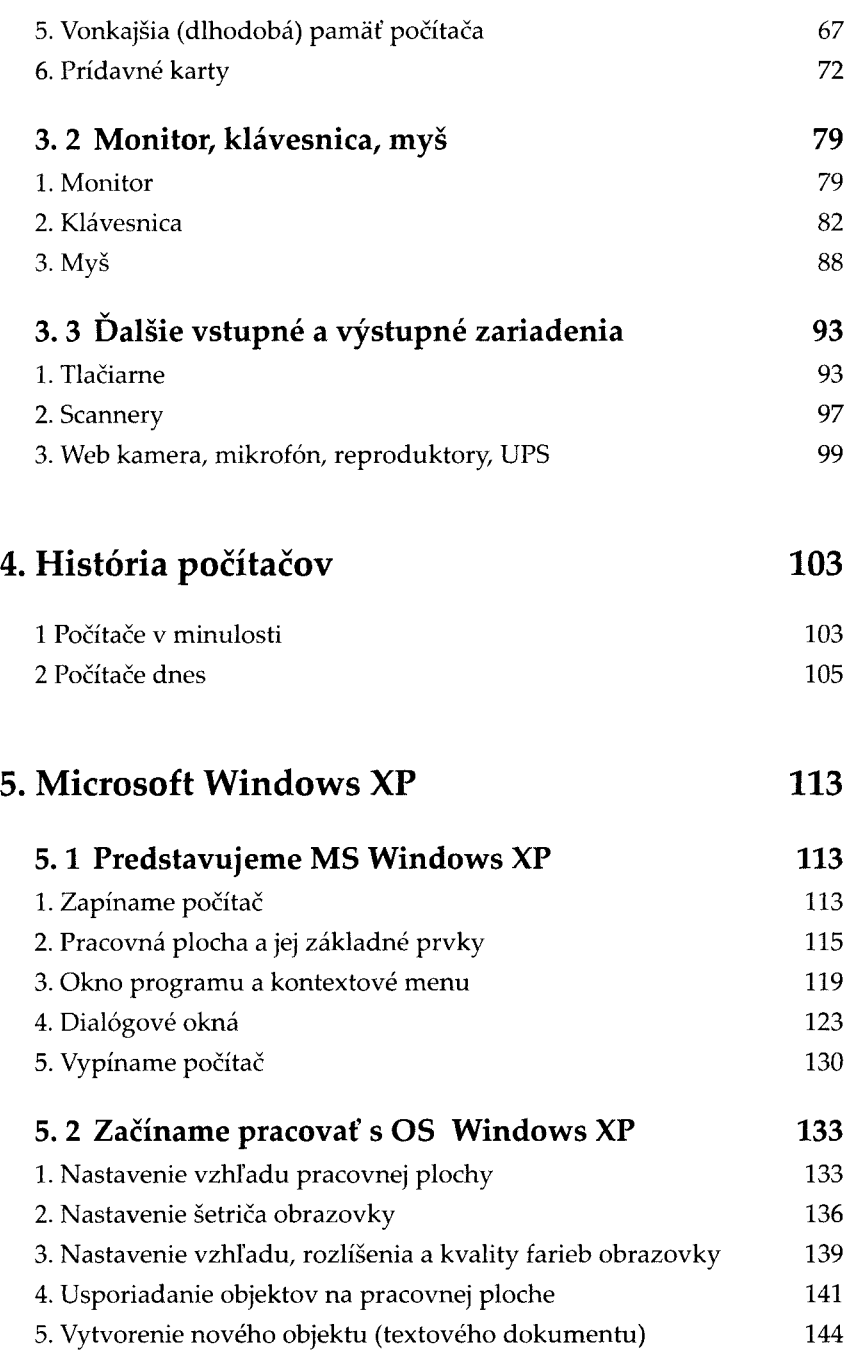

 $\mathbf{v}$ 美国

## Obsah

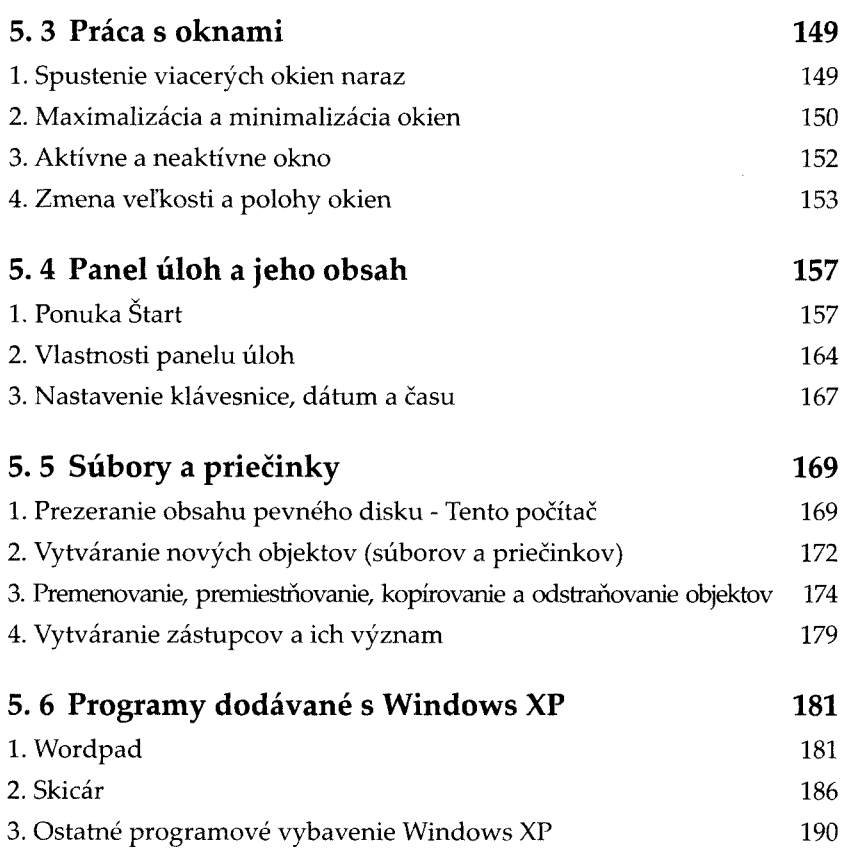

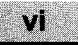